### FOSDEM 2024

# **Linux CAN upstreaming on MMU-less systems**

Amarula Solutions

Dario Binacchi [dario.binacchi@amarulasolutions.com](mailto:dario.binacchi@amarulasolutions.com) [https://github.com/passgat](https://github.com/passgat/buildroot.git)

Slides under common creative licence BY-SA 3.0.

## Dario Binacchi

- ➢ Embedded Linux engineer at **Amarula Solutions**:
	- Embedded Linux and Android expertise
	- Development, consulting and training
	- Open source projects
- ➢ Open source contributor
	- Buildroot
	- Linux
		- Contributor to sICAN driver
		- Developed the bxCAN driver
	- U-Boot
		- Custodian for NAND subsystem
- $\triangleright$  I live in a small town in the Po valley, north of Italy

This talk describes my experience with upstreaming the Basic eXtended CAN (bxCAN) driver you may find in the stm32fx platforms

- $\triangleright$  started as Linux kernel upstreaming
- $\triangleright$  continued with userspace upstreaming
- $\triangleright$  continuing with kernel & userspace upstreaming

## This talk is **not intended** to explain:

- $\triangleright$  CAN bus
- ➢ MMU-less systems
- ➢ MMU vs MMU-less systems

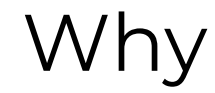

Feel the experience of developing and upstreaming a new driver for the Linux kernel

Providing answers to some curiosities of mine:

- $\triangleright$  What kind of challenges to face?
- ➢ What responsibilities come with merged code?
- $\triangleright$  What else can result from it?

## ➢ No Linux kernel driver

- ➢ Patches upstreamed for the CAN subsystem
- $\triangleright$  The CAN subsystem maintainer and the guys are responsive and proactive
- ➢ stm32fx development boards not so expensive
- $\triangleright$  buildroot defconfig
- $\triangleright$  Zephyr driver
- $\triangleright$  Lot of code examples on-line
- $\triangleright$  Test in loopback + silent mode, no hw changes required

## bxCAN - single CAN peripheral

75

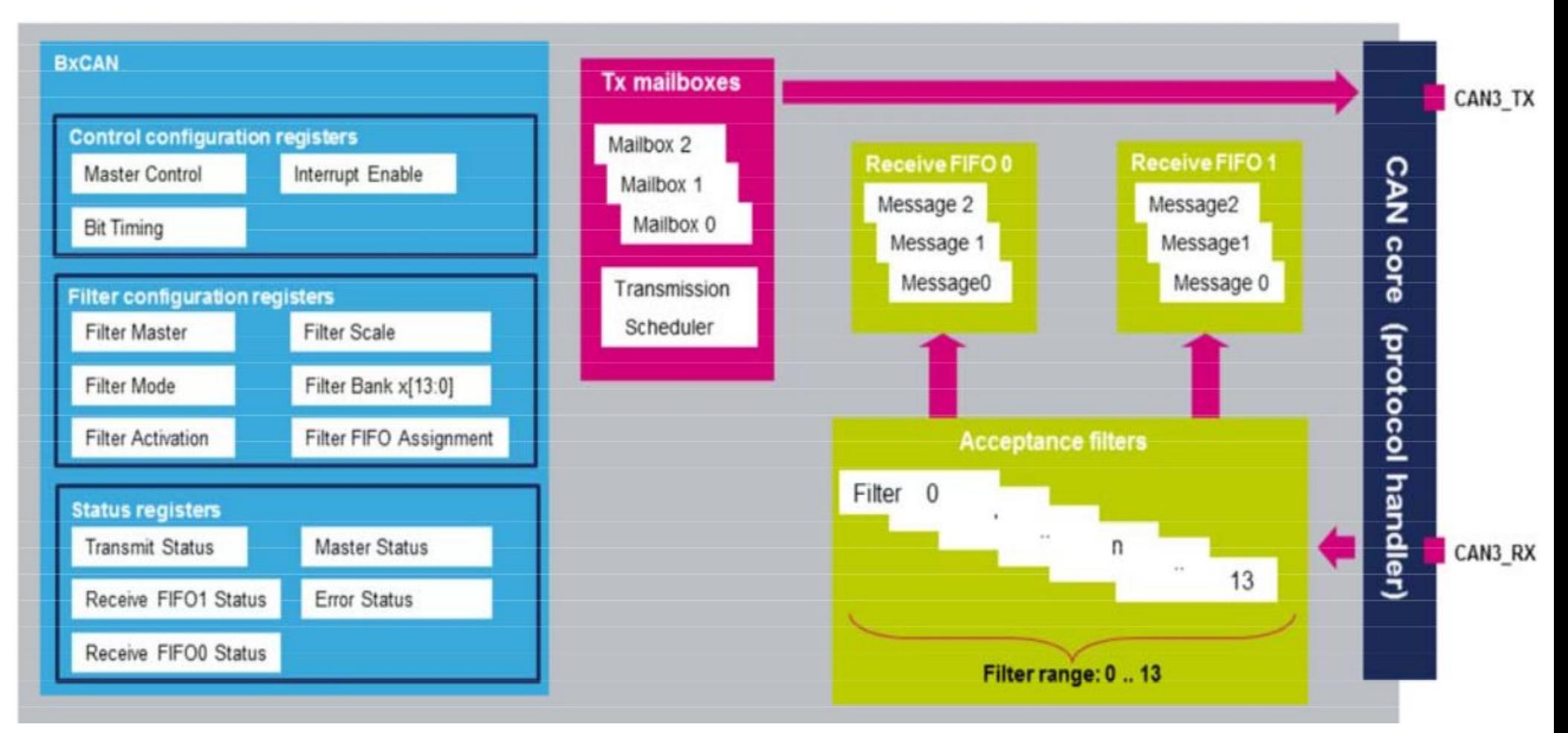

 $> 14$  RX filters ➢ Direct access to 512-byte SRAM memory

# bxCAN - dual CAN peripheral

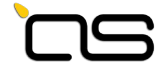

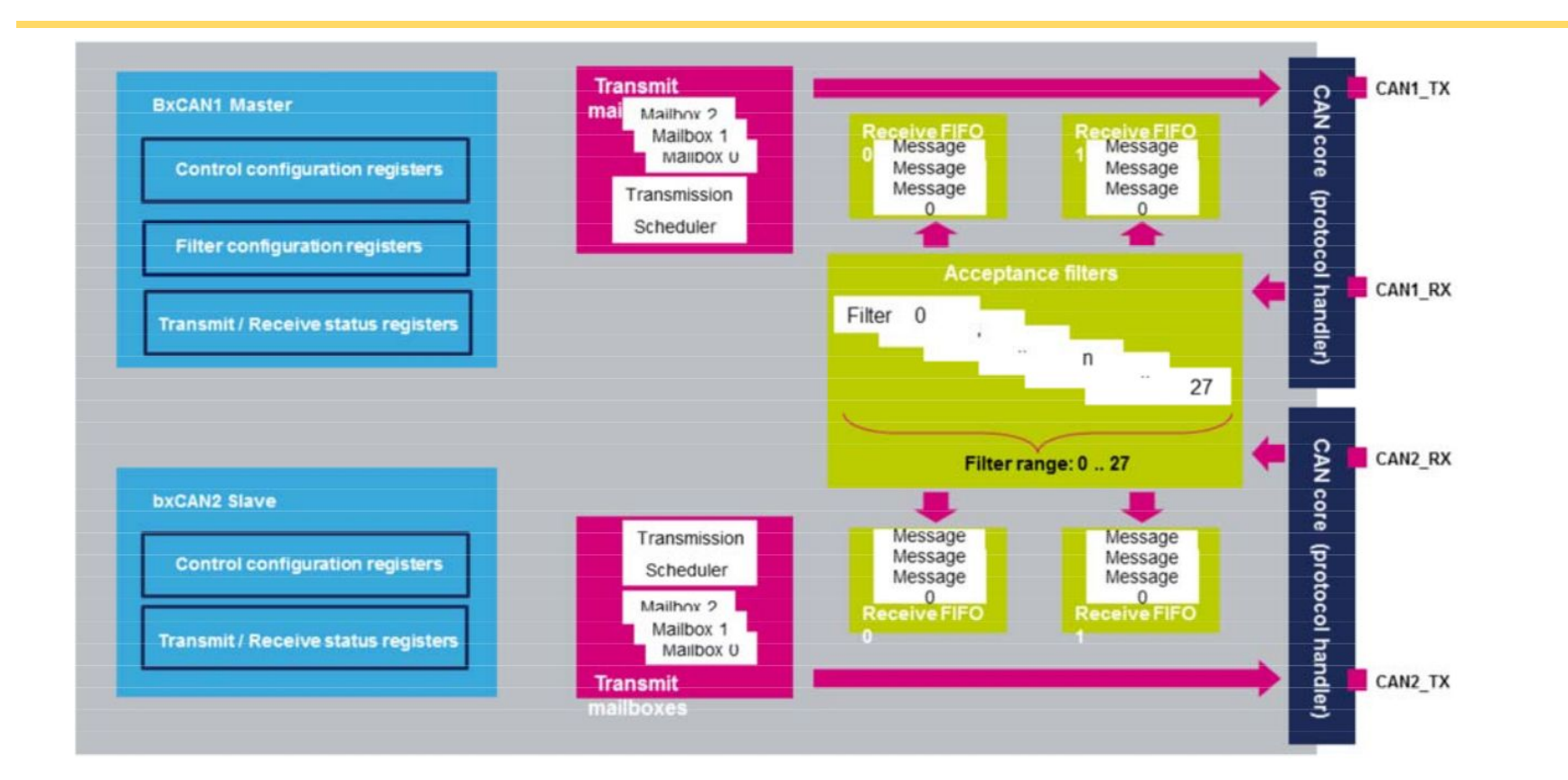

- ➢ Master/Slave -> Primary/Secondary mode
- $\triangleright$  Shared 28 RX filters
- $\triangleright$  Shared 512-byte SRAM memory
- ➢ CAN1 manage communication between CAN2 and SRAM
- ➢ CAN2 has no direct access to SRAM memory

### bxCAN - test modes

#### 75

### **TX internally looped to RX**

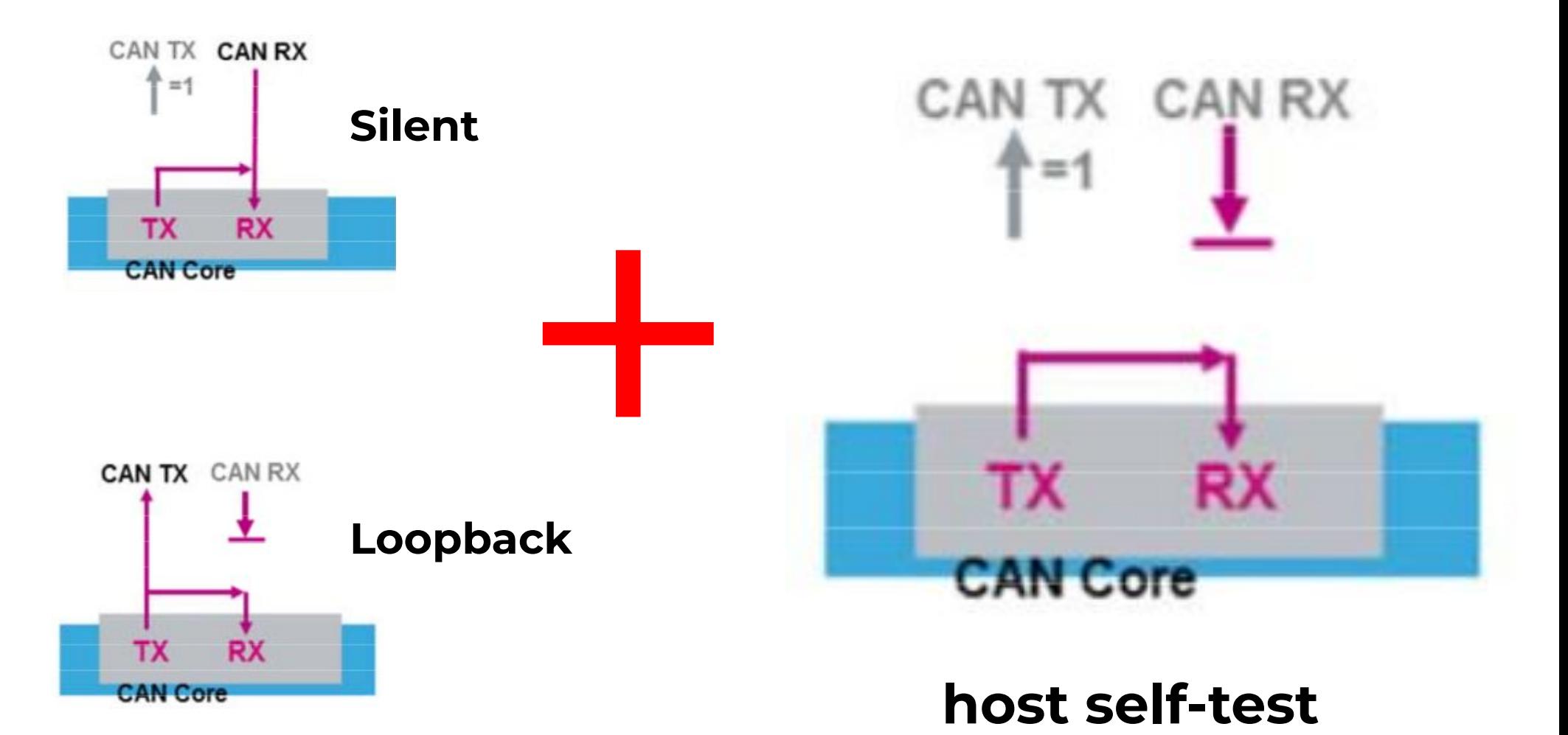

## Roadmap - stm32f{4,7}69-disco

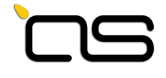

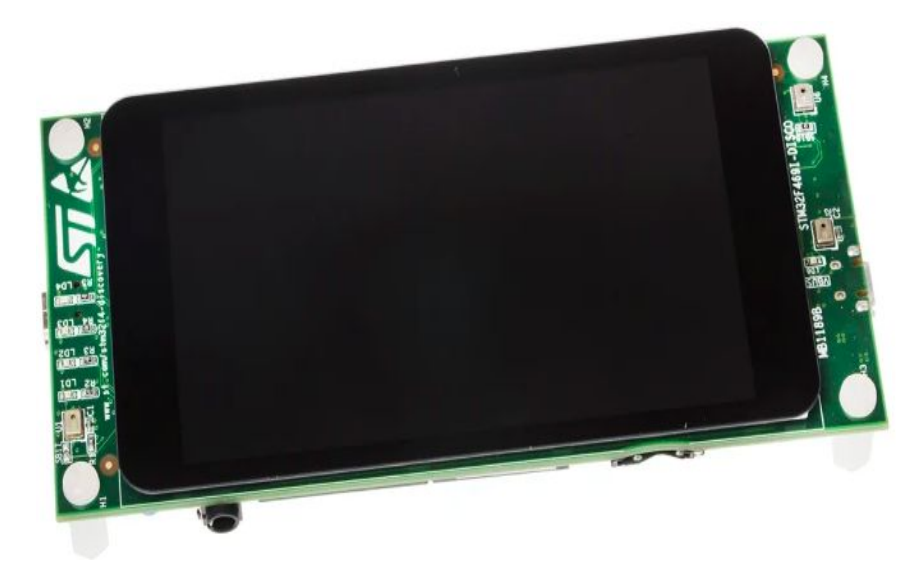

**stm32f469-disco stm32f769-disco**

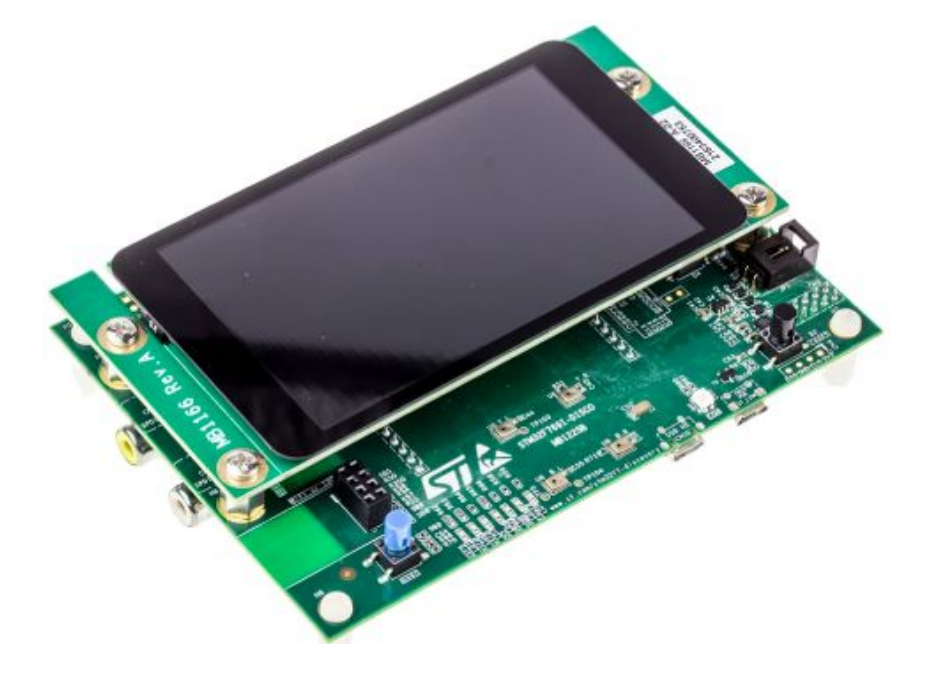

**Modify** Buildroot configuration **Create** Linux driver - **dual CAN**

**Create** Buildroot configuration **Modify** Linux driver - **single CAN**

# **Test the driver Upstream the patches**

### stm32f469-disco - buildroot

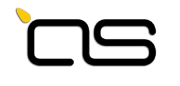

- ➢ Use stm32f469\_disco\_sd\_defconfig
- $\triangleright$  Enable Linux networking and CAN bus support CONFIG\_EPOLL=y CONFIG\_NET=y # CONFIG\_WIRELESS is not set CONFIG\_INET=y # CONFIG\_INET\_DIAG is not set # CONFIG\_IPV6 is not set CONFIG\_NETDEVICES=y CONFIG\_CAN=y
- ➢ Set Linux override for driver development LINUX\_OVERRIDE\_SRCDIR = ../linux-bxcan
- ➢ **Ready to start the driver implementation**

**Documentation** properties:

 compatible: enum: - **st,stm32f4-bxcan**

#### **st,can-primary**:

description:

 Primary and secondary mode of the bxCAN peripheral is only relevant if the chip has two CAN peripherals. In that case they share some of the required logic.

 To avoid misunderstandings, it should be noted that ST documentation uses the terms master/slave instead of primary/secondary.

type: **boolean**

interrupts:

items:

- description: transmit interrupt
- description: FIFO 0 receive interrupt
- description: FIFO 1 receive interrupt
- description: status change error interrupt

#### **st,gcan**:

 \$ref: /schemas/types.yaml#/definitions/phandle-array description:

 The **phandle** to the gcan node which allows to access the 512-bytes SRAM memory shared by the two bxCAN cells (CAN1 primary and CAN2 secondary) in dual CAN peripheral configuration.

Documentation/devicetree/bindings/net/can/st,stm32-bxcan.yaml

FOSDEM 2024

## ➢ Device tree platform

```
can1: can@40006400 {
    compatible = "st,stm32f4-bxcan";
    reg = <0x40006400 0x200>;
    interrupts = <19>, <20>, <21>, <22>;
    interrupt-names = "tx", "rx0", "rx1", "sce";
    resets = <&rcc STM32F4_APB1_RESET(CAN1)>;
    clocks = <&rcc 0 STM32F4_APB1_CLOCK(CAN1)>;
    st,can-primary;
    st,gcan = <&gcan>;
    status = "disabled";
```

```
};
```

```
gcan: gcan@40006600 {
    compatible = "st,stm32f4-gcan", "syscon";
    reg = <0x40006600 0x200>;
    clocks = <&rcc 0 STM32F4_APB1_CLOCK(CAN1)>;
```
};

```
can2: can@40006800 {
    compatible = "st,stm32f4-bxcan";
    reg = <0x40006800 0x200>;
    interrupts = <63>, <64>, <65>, <66>;
    interrupt-names = "tx", "rx0", "rx1", "sce";
    resets = <&rcc STM32F4_APB1_RESET(CAN2)>;
    clocks = <&rcc 0 STM32F4_APB1_CLOCK(CAN2)>;
    st,gcan = <&gcan>;
    status = "disabled";
```
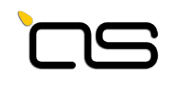

Device tree pin map

```
can1_pins_a: can1-0 {
     pins1 {
          pinmux = <STM32_PINMUX('B', 9, AF9)>; /* CAN1_TX */
     };
     pins2 {
          pinmux = <STM32_PINMUX('B', 8, AF9)>; /* CAN1_RX */
          bias-pull-up;
     };
};
can2_pins_b: can2-1 {
     pins1 {
          pinmux = <STM32_PINMUX('B', 13, AF9)>; /* CAN2_TX */
     };
     pins2 {
          pinmux = <STM32_PINMUX('B', 12, AF9)>; /* CAN2_RX */
          bias-pull-up;
     };
};
```
arch/arm/boot/dts/st/stm32f4-pinctrl.dtsi

};

};

### $\triangleright$  Device tree board

#### &**ltdc** { status = "**disabled**"; };

## **Watchout!**

Disable peripherals sharing pins with CAN nodes

arch/arm/boot/dts/st/stm32f469-disco.dts

## &**can1** { pinctrl-0 = <&**can1\_pins\_a**>; pinctrl-names = "default"; status = "**okay**";

#### &**can2** { pinctrl-0 = <&**can2\_pins\_b**>; pinctrl-names = "default"; status = "**okay**";

### $\triangleright$  Supported features

- TX: all 3 available mailboxes
- $O$  RX: FIFO  $O$
- Acceptance filters
	- All incoming messages accepted
	- Filter 0 assigned to CAN1 primary
	- Filter 14 assigned to CAN2 secondary
	- Identifier mask mode with 32 bits width
- Interrupts
	- TX
	- RX FIFO 0
	- Error and status change

## $\triangleright$  Driver probing

1.318096] CAN device driver interface

- [ 1.342422] bxcan 40006400.can: clk: 45000000 Hz, IRQs: 49, 48, 50
- [ 1.369342] bxcan 40006800.can: clk: 45000000 Hz, IRQs: 52, 51, 53

### $\triangleright$  Device communication

ip link set <dev> can bitrate <rate> **loopback on listen-only on** ip link set up <dev> candump <dev> -L & cansend <dev> <msg>

Example:

ip link set can0 type can bitrate 125000 loopback on listen-only on ip link set up can0 candump can0 -L & cansend can0 300#AC.AB.AD.AE.75.49.AD.D1

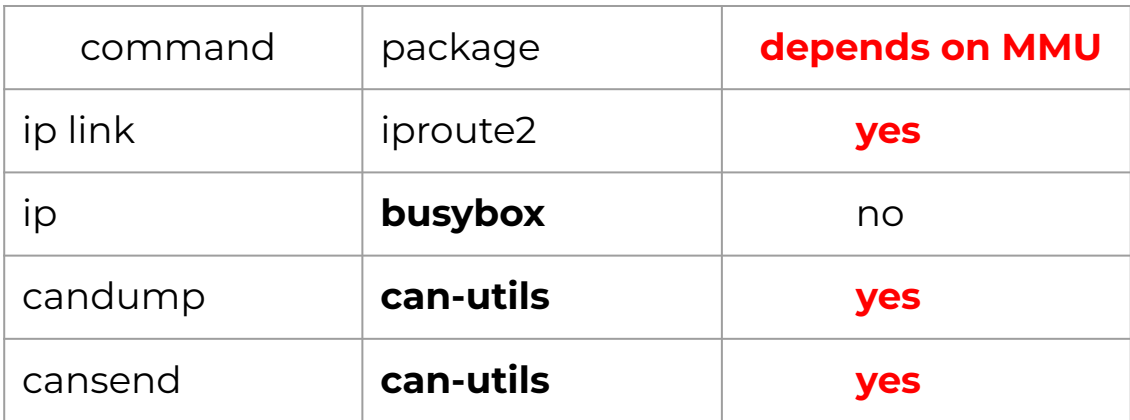

- ➢ stm32fx are MMU-less machines
- ➢ **fork()** doesn't work on MMU-less machines
- $\triangleright$  Patching iproute2 or busybox?
	- iproute2: replace fork() with vfork()
		- What are the consequences?
	- busybox: is already in use
	- busybox: add 'link' sub-command
		- easier to avoid regressions
	- Can libmnl be a further option?

### $\triangleright$  Buildroot

- Enable can-utils package BR2\_PACKAGE\_CAN\_UTILS=y
- Set override for packages development BUSYBOX\_OVERRIDE\_SRCDIR = ../busybox CAN\_UTILS\_OVERRIDE\_SRCDIR = ../can-utils

### ➢ Patching **busybox**

- Add sub-command configuration CONFIG\_FEATURE\_IP\_LINK\_CAN
- **○ Add iplinkcan applet**
- ➢ Patching **can-utils**
	- **Don't compile program using fork()** on MMU-less systems (bcmserver, canlogserver, isotpserver)

~ # ip link set **can1** type can bitrate 125000 loopback on listen-only on  $~\sim$  # ip link set up canl

 $\sim$  # candump canl -L &

[1] 43 candump can1 -L

- ~ # cansend can1 300#AC.AB.AD.AE.75.49.AD.D1
- ~ # (0946684872.519370) can1 300#ACABADAE7549ADD1
- (0946684872.519687) can1 300#ACABADAE7549ADD1

~ # ip link set **can0** type can bitrate 1000000 loopback on listen-only on  $\sim$  # ip link set up can0 ~ # candump can0 -L & [2] 49 candump can0 -L ~ # cansend can0 319#BD.BC.BE.BF.86.5A.BE.E2 ~ # (0946685314.106318) can0 319#BDBCBEBF865ABEE2

## stm32f469-disco - driver **code review**

#### **Documentation**

- st,stm32-bxcan -> st,stm32f4-bxcan
- master -> st,master
- Drop the status property from the example
- Use the "**syscon**" node for the **shared memory** and clocks
- Replace the **master**/**slave** terms with **primary**/**secondary**
	- <https://docs.kernel.org/process/coding-style.html> under the "Naming" section

#### ➢ Device tree

○ keep nodes ordered by address

## stm32f469-disco - driver **code review**

#### ➢ Source code

- Fix sparse errors (make C=1)
- Fix checkpatch warnings
- Use **FIELD\_GET()/FIELD\_PREP()** macros cf->can\_id = id >> BXCAN\_RIxR\_EXID\_SHIFT; cf->can\_id = FIELD\_GET(BXCAN\_RIxR\_EXID\_MASK, id);
- Use 1 space, instead of tabs, in the macros definition #define BXCAN\_FMR\_CANSB\_MASK GENMASK(13, 8)
- Drop macros of unused peripheral registers
- Use **regmap** functions to access **shared memory**
- Replace the master/slave terms with primary/secondary

## stm32f769-disco - buildroot

### **Create** stm32f769\_disco\_sd\_defconfig ○ FLASH

- U-Boot 2023.04 at 0x08000000
- SD:
	- device tree stm32f769-disco.dtb
	- Linux 5.15.108 zImage
	- rootfs rootfs.ext2

### Documentation st,can-primary:

description:

 Primary mode of the bxCAN peripheral is only relevant if the chip has two CAN peripherals in dual CAN configuration. In that case they share some of the required logic.

Not to be used if the peripheral is in single CAN configuration.

 To avoid misunderstandings, it should be noted that ST documentation uses the terms master instead of primary.

type: boolean

#### **st,can-secondary**:

description:

 Secondary mode of the bxCAN peripheral is only relevant if the chip has two CAN peripherals in dual CAN configuration. In that case they share some of the required logic.

Not to be used if the peripheral is in single CAN configuration.

 To avoid misunderstandings, it should be noted that ST documentation uses the terms slave instead of secondary.

type: **boolean**

Documentation/devicetree/bindings/net/can/st,stm32-bxcan.yaml

#### 78

### $\triangleright$  Device tree platform

**can3**: can@40003400 { compatible = "st,stm32f4-bxcan"; reg = <0x40003400 0x200>; interrupts = <104>, <105>, <106>, <107>; interrupt-names = "tx", "rx0", "rx1", "sce"; resets = <&rcc STM32F7\_APB1\_RESET(CAN3)>; clocks = <&rcc 0 STM32F7\_APB1\_CLOCK(CAN3)>; **st,gcan = <&gcan3>;** status = "disabled";

```
};
```
**gcan3**: gcan@40003600 { compatible = "st,stm32f4-gcan", "syscon"; reg = <0x40003600 0x200>; clocks = <&rcc 0 STM32F7\_APB1\_CLOCK(CAN3)>;

};

# **Single** CAN

#### arch/arm/boot/dts/st/stm32f746.dtsi **Dual** CAN

**can1**: can@40006400 { compatible = "st,stm32f4-bxcan"; reg = <0x40006400 0x200>; interrupts = <19>, <20>, <21>, <22>; interrupt-names = "tx", "rx0", "rx1", "sce"; resets = <&rcc STM32F7\_APB1\_RESET(CAN1)>; clocks = <&rcc 0 STM32F7\_APB1\_CLOCK(CAN1)>; **st,can-primary; st,gcan = <&gcan1>;** status = "disabled";

```
};
```
**gcan1**: gcan@40006600 { compatible = "st,stm32f4-gcan", "syscon"; reg = <0x40006600 0x200>; clocks = <&rcc 0 STM32F7\_APB1\_CLOCK(CAN1)>;

#### };

};

**can2**: can@40006800 { compatible = "st,stm32f4-bxcan"; reg = <0x40006800 0x200>; interrupts = <63>, <64>, <65>, <66>; interrupt-names = "tx", "rx0", "rx1", "sce"; resets = <&rcc STM32F7\_APB1\_RESET(CAN2)>; clocks = <&rcc 0 STM32F7\_APB1\_CLOCK(CAN2)>; **st,can-secondary; st,gcan = <&gcan1>;** status = "disabled";

## $\triangleright$  Device tree board

```
&cec {
   status = "disabled";
};
```

```
&usbotg_hs {
   status = "disabled";
};
```
#### **Watchout!**

Prevent conflicts on shared pins

```
arch/arm/boot/dts/st/stm32f769-disco.dts
```

```
&can1 {
   pinctrl-0 = <&can1_pins_a>;
   pinctrl-names = "default";
   status = "okay";
};
```

```
&can2 {
```

```
pinctrl-0 = <&can2_pins_b>;
pinctrl-names = "default";
status = "okay";
```

```
};
```

```
&can3 {
   pinctrl-0 = <&can3_pins_a>;
   pinctrl-names = "default";
   status = "okay";
};
```
### ➢ Source code

○ Support single peripheral configuration

drivers/net/can/bxcan.c | 34 +++++++++++++++++++++++----------- 1 file changed, **23 insertions**(+), **11 deletions**(-)

```
+#define BXCAN_FILTER_ID(cfg) ((cfg) == BXCAN_CFG_DUAL_SECONDARY ? 14 : 0)
```
+enum bxcan\_cfg {

- + BXCAN\_CFG\_SINGLE = 0,
- + BXCAN\_CFG\_DUAL\_PRIMARY,
- + BXCAN\_CFG\_DUAL\_SECONDARY

```
+};
```
+ if (of\_property\_read\_bool(np, "st,can-primary"))

```
+ cfg = BXCAN_CFG_DUAL_PRIMARY;
```
+ else if (of\_property\_read\_bool(np, "st,can-secondary"))

```
+ cfg = BXCAN_CFG_DUAL_SECONDARY;
```
+ else

```
+ cfg = BXCAN_CFG_SINGLE;
```
## $\triangleright$  Driver probing

0.549062] CAN device driver interface [ 0.557317] bxcan 40003400.can: clk: 50000000 Hz, IRQs: 33, 32, 34 [ 0.568203] bxcan 40006400.can: clk: 50000000 Hz, IRQs: 36, 35, 37 [ 0.579074] bxcan 40006800.can: clk: 50000000 Hz, IRQs: 39, 38, 40

~ # ip link set **can0** type can bitrate 125000 loopback on listen-only on

 $~\sim$  # ip link set up can0

~ # candump can0 -L &

[1] 44 candump can0 -L

~ # cansend can0 300#AC.AB.AD.AE.75.49.AD.D1

~ # (0946686046.606653) can0 300#ACABADAE7549ADD1

(0946686046.606828) can0 300#ACABADAE7549ADD1

~ # ip link set **can1** type can bitrate 500000 loopback on listen-only on

 $~\sim$  # ip link set up canl

~ # candump can1 -L &

[2] 48 candump can1 -L

 $\sim$  # cansend can] 319#BD.BC.BE.BE.86.5A.BE.F2

~ # (0946686154.675659) can1 319#BDBCBEBF865ABEE2

(0946686154.675814) can1 319#BDBCBEBF865ABEE2

~ # ip link set **can2** type can bitrate 1000000 loopback on listen-only on

 $~\sim$  # ip link set up can2

~ # candump can2 -L &

[3] 52 candump can2 -L

 $\sim$  # cansend can2 324#CF.CD.CF.C0.97.6B.CF.F3

(0946686327.245944) can2 324#CECDCFC0976BCFF3

(0946686327.246106) can2 324#CECDCFC0976BCFF3

## stm32f769-disco - driver **code review**

- ➢ Use a **syscon** node for single CAN too
- ➢ Add "st,can-secondary" to dual CAN
	-
	-
	- **otherwise** Single CAN
	- st,can-primary Dual CAN primary channel
	- st,can-secondary Dual CAN secondary channel
		-
	- Update not backward compatible
	- No problem, the dual CAN DTS wasn't in a stable release yet

### stm32f769-disco - Azz! merge issue

#### ┓▆

- $\triangleright$  1 series, 3 maintainers (net, mfd, platform)
- $\triangleright$  Murphy's law ...
- ➢ "... So I am afraid, this will **break** the **mainline**"

**df362914eead ARM: dts: stm32: re-add CAN support on stm32f746 8f3ef556f8e1 dt-bindings: mfd: stm32f7: Add binding definition for CAN3 36a6418bb125 Revert "ARM: dts: stm32: add CAN support on stm32f746" 0920ccdf41e3 ARM: dts: stm32: add CAN support on stm32f746** 85a79b971164 can: bxcan: add support for single peripheral configuration 011644249686 ARM: dts: stm32: add pin map for CAN controller on stm32f7 6b443faa313c ARM: dts: stm32f429: put can2 in secondary mode caf78f0f4919 dt-bindings: net: can: add "st,can-secondary" property

### $>$  3 patches for 1

[https://lore.kernel.org/all/20230517-corset-pelvis-5b0c41f519c9-mkl@pengutronix.de](https://lore.kernel.org/all/20230517-corset-pelvis-5b0c41f519c9-mkl@pengutronix.de/)

**A**

**B'**

**B''**

**B**

### What about the CAN tools patches?

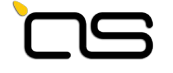

### Yes, go ahead and **upstream** your changes!

**Marc** 

--

Pengutronix e.K. | Marc Kleine-Budde

[https://lore.kernel.org/all/20230404-postage-handprint-efdb77646082@pengutronix.de](https://lore.kernel.org/all/20230404-postage-handprint-efdb77646082@pengutronix.de/)

# libmnl

rtnl-link-can ip link set can0 type can bitrate 125000 loopback on listen-only on

- $\triangleright$  lightweight library
- $\triangleright$  develop rtnl-link-can under examples/rtnl
- $\triangleright$  mnl\_nlmsg\_fprintf(), useful for debugging
- $\triangleright$  rtnl-link-set too rtnl-link-set <can-dev> up

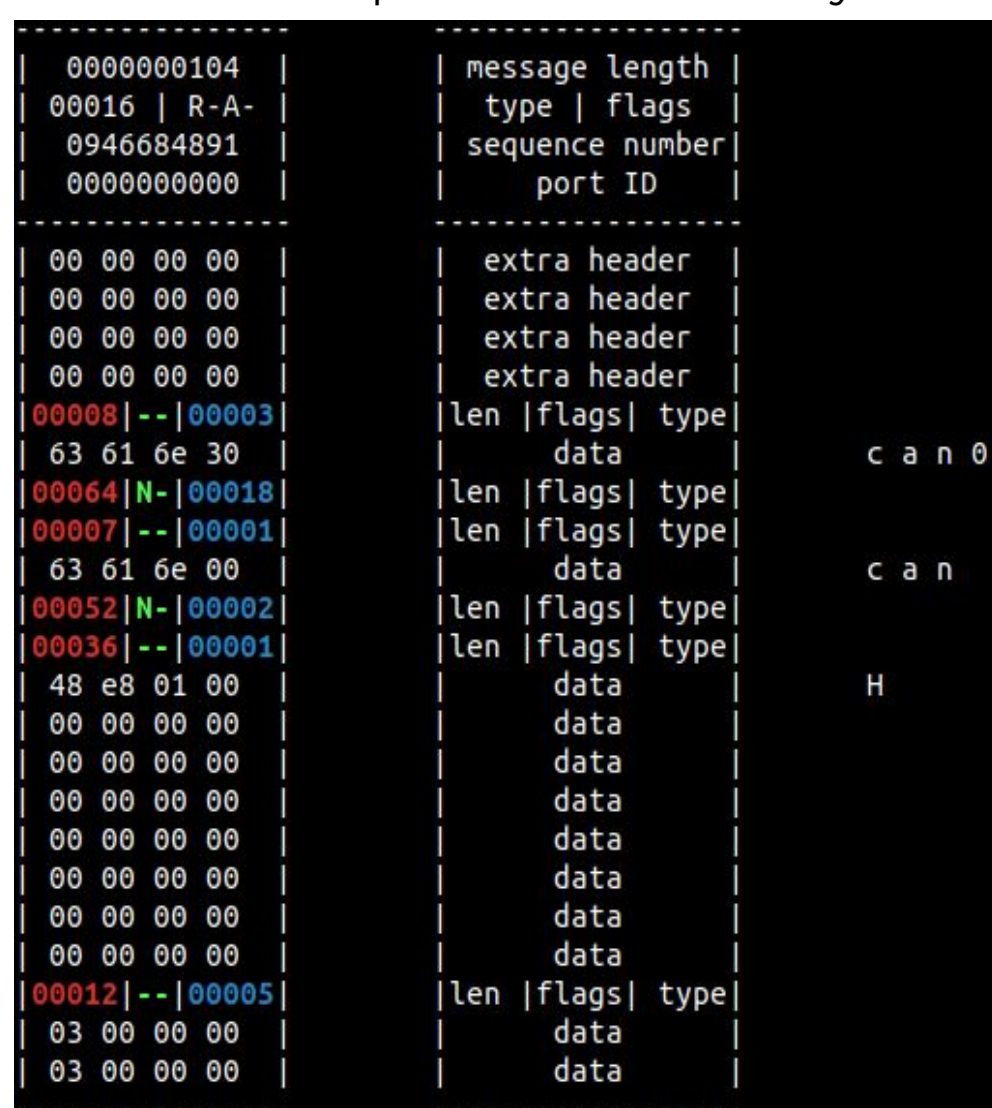

## Upstream - Linux kernel

## ➢ Dual CAN

- can: bxcan: add support for ST bxCAN controller
- ARM: dts: stm32: add pin map for CAN controller on stm32f4
- ARM: dts: stm32: add CAN support on stm32f429
- dt-bindings: net: can: add STM32 bxcan DT bindings
- dt-bindings: arm: stm32: add compatible for syscon gcan node

### $\triangleright$  Single CAN

- ARM: dts: stm32: re-add CAN support on stm32f746
- dt-bindings: mfd: stm32f7: Add binding definition for CAN3
- ARM: dts: stm32: add CAN support on stm32f746
- can: bxcan: add support for single peripheral configuration
- dts: stm32: add pin map for CAN controller on stm32f7
- ARM: dts: stm32f429: put can2 in secondary mode
- dt-bindings: net: can: add "st,can-secondary" property

### Upstream - test tools

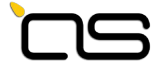

### $\triangleright$  busybox

- ip link: support for the CAN netlink
- $\triangleright$  can-utils
	- Don't compile programs using fork() on MMU-less systems
- $\triangleright$  libmnl
	- include: cache copy of can.h and can/netlink.h
	- examples: update .gitignore files
	- examples: add rtnl-link-can

## Upstream - buildroot

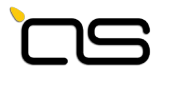

- ➢ package/libmnl: remove dependency on kernel headers version
- $\triangleright$  package/libmnl: fix build failure
- ➢ configs/stm32f769\_disco\_sd\_defconfig: new defconfig
- $\triangleright$  package/libmnl: simplify LIBMNL\_EXAMPLES\_INSTALL\_TARGETS setting
- $\triangleright$  package/libmnl: add rtnl-link-can example
- $\triangleright$  package/can-utils: enable compilation on MMU-less systems
- $\triangleright$  package/can-utils: bump to version 2023.03

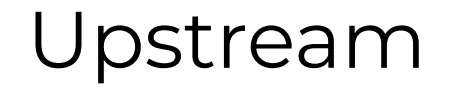

$$
\overline{\text{CS}}
$$

## All patches were accepted except for **busybox**

### If you think it could be useful for busybox to support the setup of a CAN interface, **please review the patch**

## Hands-on

git clone -b stm32f-CAN<https://github.com/passgat/buildroot.git> cd buildroot

# stm32f469 make O=output-stm32f469 stm32f469\_disco\_sd\_defconfig make O=output-stm32f469 # flashing U-Boot ./board/stmicroelectronics/stm32f469-disco/flash\_sd.sh output-stm32f469 # dump image on SD card dd if=output-stm32f469/images/sdcard.img of=/dev/<your-sd-device>

# stm32f769 make O=output-stm32f769 stm32f769\_disco\_sd\_defconfig make O=output-stm32f769 # flashing U-Boot ./board/stmicroelectronics/stm32f769-disco/flash\_sd.sh output-stm32f769 dd if=output-stm32f769/images/sdcard.img of=/dev/<your-sd-device>

### Acknowledgements

This talk was made possible thanks to the help and encouragement of many people.

First of all, thanks to all guys who contributed to the review and acceptance of the patches:

Marc Kleine-Budde, Krzysztof Kozlowski, Rob Herring, Vincent Mailhol, Lee Jones, Alexandre Torgue, Simon Horman, Stephen Rothwell, Jakub Kicinski, Paolo Abeni and the kernel test robot :) for Linux kernel, Marc Klein-Budde for can-utils, Nikolaus Voss and Bernhard Reutner-Fischer for busybox, Florian Westphal and Pablo Neira Ayuso for libmnl and Giulio Benetti, Yann E. MORIN and Thoma Petazzoni for Buildroot.

Thanks to Michael Trimarchi for coming up with the idea for this talk. Thanks to Alberto Panizzo, Andrea Ricchi, Michael Trimarchi, Vera Binacchi (my daughter) and Franco Ferrari for the slides review and refinement.

Thanks to Amarula and FOSDEM organization for the assistance and support.

I'm sorry If I forgot someone :).

STM32F7 - bxCAN Basic Extended Controller Area Network interface [https://www.st.com/resource/en/product\\_training/STM32F7\\_Peripheral\\_bxCAN.pdf](https://www.st.com/resource/en/product_training/STM32F7_Peripheral_bxCAN.pdf)

STM32F4 Series <https://www.st.com/en/microcontrollers-microprocessors/stm32f4-series.html>

STM32F7 Series <https://www.st.com/en/microcontrollers-microprocessors/stm32f7-series.html>

789 KB Linux Without MMU on RISC-V <https://popovicu.com/posts/789-kb-linux-without-mmu-riscv>

Shrinking the kernel with an axe <https://lwn.net/Articles/746780>

Shrinking the kernel with a hammer <https://lwn.net/Articles/748198>

Shrinking the kernel with link-time optimization <https://lwn.net/Articles/744507>

Shrinking the kernel with link-time garbage collection <https://lwn.net/Articles/741494>

Build Linux for STM32F769I DISCO Using Buildroot <https://adrianalin.gitlab.io/popsblog.me/posts/build-linux-for-stm32f769i-disco-using-buildroot>

#### Linux driver upstreaming

#### STM32F4 - Dual CAN

<https://lore.kernel.org/all/20220817143529.257908-1-dario.binacchi@amarulasolutions.com> <https://lore.kernel.org/all/20220820082936.686924-1-dario.binacchi@amarulasolutions.com> <https://lore.kernel.org/all/20220828133329.793324-1-dario.binacchi@amarulasolutions.com> <https://lore.kernel.org/all/20220925175209.1528960-1-dario.binacchi@amarulasolutions.com> <https://lore.kernel.org/all/20221017164231.4192699-1-dario.binacchi@amarulasolutions.com> <https://lore.kernel.org/all/20230109182356.141849-1-dario.binacchi@amarulasolutions.com> <https://lore.kernel.org/all/20230116175152.2839455-1-dario.binacchi@amarulasolutions.com> <https://lore.kernel.org/all/20230326160325.3771891-1-dario.binacchi@amarulasolutions.com> <https://lore.kernel.org/all/20230327201630.3874028-1-dario.binacchi@amarulasolutions.com> <https://lore.kernel.org/all/20230328073328.3949796-1-dario.binacchi@amarulasolutions.com>

Linux driver upstreaming STM32F7 - Single CAN <https://lore.kernel.org/all/20230423172528.1398158-1-dario.binacchi@amarulasolutions.com> <https://lore.kernel.org/all/20230427204540.3126234-1-dario.binacchi@amarulasolutions.com>

can-utils upstreaming <https://github.com/linux-can/can-utils/pull/426>

busybox upstreaming <http://lists.busybox.net/pipermail/busybox/2023-April/090294.html>

libmnl upstreaming [https://patchwork.ozlabs.org/project/netfilter-devel/patch/20230420192115.1953830-1-dario.bi](https://patchwork.ozlabs.org/project/netfilter-devel/patch/20230420192115.1953830-1-dario.binacchi@amarulasolutions.com/) [nacchi@amarulasolutions.com](https://patchwork.ozlabs.org/project/netfilter-devel/patch/20230420192115.1953830-1-dario.binacchi@amarulasolutions.com/) [https://patchwork.ozlabs.org/project/netfilter-devel/patch/20230520174435.3925314-1-dario.bi](https://patchwork.ozlabs.org/project/netfilter-devel/patch/20230520174435.3925314-1-dario.binacchi@amarulasolutions.com) [nacchi@amarulasolutions.com](https://patchwork.ozlabs.org/project/netfilter-devel/patch/20230520174435.3925314-1-dario.binacchi@amarulasolutions.com) [https://patchwork.ozlabs.org/project/netfilter-devel/patch/20230520203512.3940990-1-dario.b](https://patchwork.ozlabs.org/project/netfilter-devel/patch/20230520203512.3940990-1-dario.binacchi@amarulasolutions.com) [inacchi@amarulasolutions.com](https://patchwork.ozlabs.org/project/netfilter-devel/patch/20230520203512.3940990-1-dario.binacchi@amarulasolutions.com)

#### buildroot upstreaming

[https://patchwork.ozlabs.org/project/buildroot/patch/20230422140018.616018-1-dario.bi](https://patchwork.ozlabs.org/project/buildroot/patch/20230422140018.616018-1-dario.binacchi@amarulasolutions.com) [nacchi@amarulasolutions.com](https://patchwork.ozlabs.org/project/buildroot/patch/20230422140018.616018-1-dario.binacchi@amarulasolutions.com) [https://patchwork.ozlabs.org/project/buildroot/patch/20230423170820.1395767-1-dario.b](https://patchwork.ozlabs.org/project/buildroot/patch/20230423170820.1395767-1-dario.binacchi@amarulasolutions.com/) [inacchi@amarulasolutions.com/](https://patchwork.ozlabs.org/project/buildroot/patch/20230423170820.1395767-1-dario.binacchi@amarulasolutions.com/) [https://patchwork.ozlabs.org/project/buildroot/patch/20230509201153.2413972-2-dario.b](https://patchwork.ozlabs.org/project/buildroot/patch/20230509201153.2413972-2-dario.binacchi@amarulasolutions.com/) [inacchi@amarulasolutions.com/](https://patchwork.ozlabs.org/project/buildroot/patch/20230509201153.2413972-2-dario.binacchi@amarulasolutions.com/) [https://patchwork.ozlabs.org/project/buildroot/patch/20230509201153.2413972-3-dario.b](https://patchwork.ozlabs.org/project/buildroot/patch/20230509201153.2413972-3-dario.binacchi@amarulasolutions.com/) [inacchi@amarulasolutions.com/](https://patchwork.ozlabs.org/project/buildroot/patch/20230509201153.2413972-3-dario.binacchi@amarulasolutions.com/) [https://patchwork.ozlabs.org/project/buildroot/patch/20230509201153.2413972-4-dario.b](https://patchwork.ozlabs.org/project/buildroot/patch/20230509201153.2413972-4-dario.binacchi@amarulasolutions.com/) [inacchi@amarulasolutions.com/](https://patchwork.ozlabs.org/project/buildroot/patch/20230509201153.2413972-4-dario.binacchi@amarulasolutions.com/) [https://patchwork.ozlabs.org/project/buildroot/patch/20230509201153.2413972-5-dario.b](https://patchwork.ozlabs.org/project/buildroot/patch/20230509201153.2413972-5-dario.binacchi@amarulasolutions.com/) [inacchi@amarulasolutions.com/](https://patchwork.ozlabs.org/project/buildroot/patch/20230509201153.2413972-5-dario.binacchi@amarulasolutions.com/) [https://patchwork.ozlabs.org/project/buildroot/patch/20230520210153.3944842-1-dario.b](https://patchwork.ozlabs.org/project/buildroot/patch/20230520210153.3944842-1-dario.binacchi@amarulasolutions.com/) [inacchi@amarulasolutions.com/](https://patchwork.ozlabs.org/project/buildroot/patch/20230520210153.3944842-1-dario.binacchi@amarulasolutions.com/) [https://patchwork.ozlabs.org/project/buildroot/patch/20230523173142.2003235-1-dario.bi](https://patchwork.ozlabs.org/project/buildroot/patch/20230523173142.2003235-1-dario.binacchi@amarulasolutions.com/) [nacchi@amarulasolutions.com/](https://patchwork.ozlabs.org/project/buildroot/patch/20230523173142.2003235-1-dario.binacchi@amarulasolutions.com/)

[https://patchwork.ozlabs.org/project/buildroot/patch/20230602085741.3338373-1-dario.](https://patchwork.ozlabs.org/project/buildroot/patch/20230602085741.3338373-1-dario.binacchi@amarulasolutions.com/) [binacchi@amarulasolutions.com/](https://patchwork.ozlabs.org/project/buildroot/patch/20230602085741.3338373-1-dario.binacchi@amarulasolutions.com/)

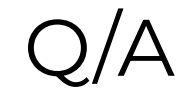

# *Thanks for your time*

Questions? Suggestions? Comments?

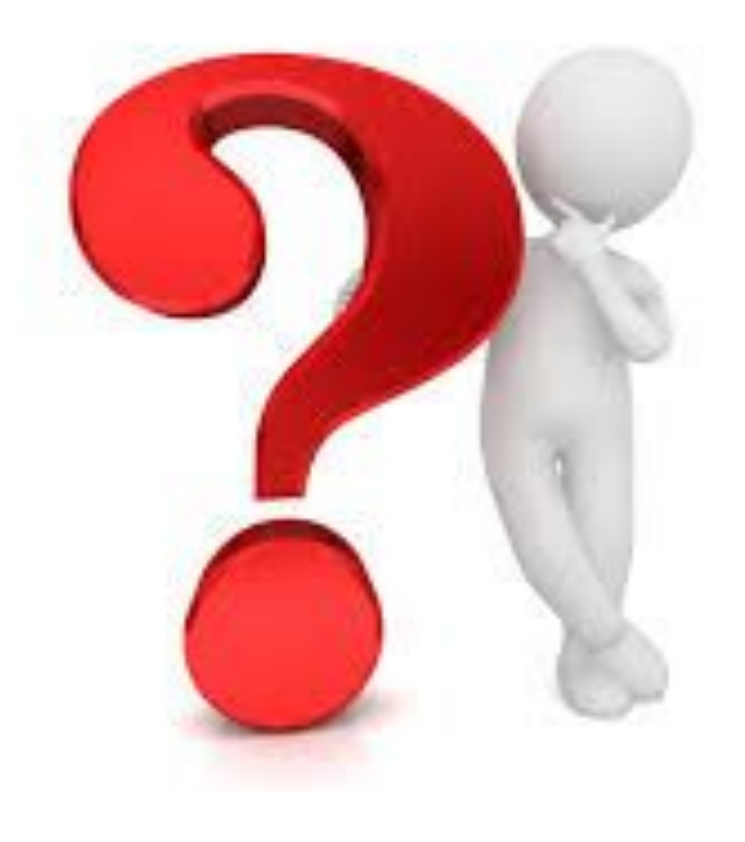